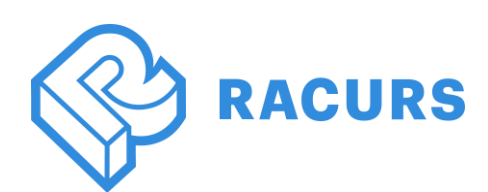

# **PHOTOMOD 7.4.4157-7.5.4243**

## **New functions**

## **General**

- Training and classification of point cloud using neural network algorithms
- Ergonomic improvements of the Area to cutlines addition mode
- A capability to select GPU used in the Distributed Processing Monitor
- Automatic texturing of vector 3D models with using images from a project
- New tools of texture editing in PHOTOMOD 3D-Mod

## **Aerial triangulation**

Display more than 12 cameras in the «Self-calibration parameters» window

## **Satellite imagery**

- Support of the new version of the SkySat sensor
- Support of the «Zorky-2M» sensor
- Fixed error of opening ArmSat-1 sensor images in «Radiometric correction» window
- Fixed error of reading the metadata of the SuperView sensor

## **Orthorectification and mosaics**

- Building cutlines at a given Pyramid level of images
- Option to show «Name only» for image in «Cutline info» windows
- Fixed error of orthorectification for JPEG images
- Fixed the operation of the «Cut images by DEM» function when of orthorectification of the images

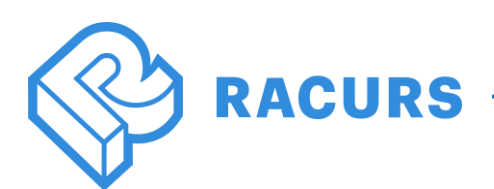

## **Digital terrain and surface models**

- Batch export of DEM to a point cloud
- Saving the selected group of points in the cloud to a separate file
- Changing the height of the DEM to the value from attribute of the selected polygon
- A capability to select a type of palette for coloring the DEM
- Saving the classification when converting the DEM to a point cloud
- The function «Select unclassified points only» for a point cloud
- New value for the «Point Class» attribute «Transport»
- A capability to Set classification to none for a selected group of points in the clouds
- A capability to adjust the transparency of the Classification and Color of a point cloud
- A capability to remove part of the selection in DEM editing mode
- Optimization of work with the selecting point cloud area by a polygon
- Improved the automatic selection of a group of points in the cloud at high zoom level
- Fixed the operation of «Selecting points by polygon»
- Fixed 3D-TIN texturing using a point cloud
- Fixed error in compute volumes between DEMs
- Fixed error in assigning the height of the DEM from the height of the selected polygon

#### **Stereovectorization**

 Fixed error where attributes with the value "0" were unavailable in «Autofilled layer attributes» windows

## **3D modeling (PHOTOMOD 3D-Mod)**

Fixed error exporting a 3D model with a Light source to JSON format

## **PHOTOMOD AutoUAS**

- Separate button for viewing the Processing Report
- EGM2008 geoid supported
- Fixed error where Processing report was not displayed when deleting Temporary data folder

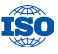

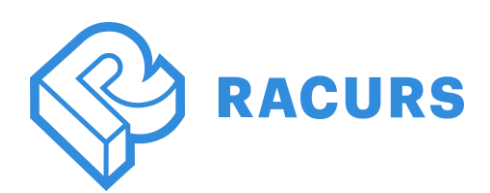

## **Distributed processing**

 Fixed error when Distributed Processing Client would not reconnect after shutting down the Server located on another PC

#### **Raster Converter**

 Fixed error when four-channel image was incorrectly converted to a three-channel image

## **PHOTOMOD GeoCalculator**

- Updated PHOTOMOD GeoCalculator interface
- Support for exporting topocentric coordinate system from GeoCalculator in \*.x-refsystem format
- New version of GeoCalculator is integrated into DPW PHOTOMOD
- Loading Coordinate system from the GeoCalculator database into the DPW PHOTOMOD
- Fixed error when additional Coordinate System transformations were not taken into account when exporting to \*.x-ref-system format
- Fixed incorrect zone number in the cartographic projection for MSC-87 zone-4
- Fixed error when geoids were not taken into account when calculating

#### **Project Manager**

- Import and Export functions to Cutlines" and "Sheets" submenus in GeoMosaic
- Optimized the appearance of several tool windows
- Automatic recalculation PHOTOMOD working area in the case of conversion into another coordinate systems
- Common EGM2008 geoid for DPW PHOTOMOD and PHOTOMOD GeoCalculator
- EGM2008 geoid supported for Linux operating system